### elasticsearch beyond full-text search

#gotoaar #elasticsearch

Alexander Reelsen @spinscale [alexander.reelsen@elasticsearch.com](mailto:alexander.reelsen@elasticsearch.com)

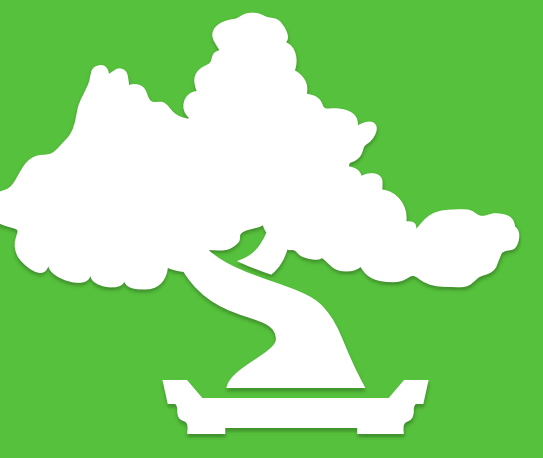

#### About me

• Elasticsearch core developer

Features, bug fixing, package maintenance, documentation, blog posts

- Development support
- Production support
- Trainings
- Conferences & talks

• Interests: Java, JavaScript, web apps

elasticsearch

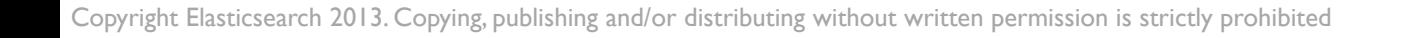

## Beyond full-text search?

#### Unstructured search

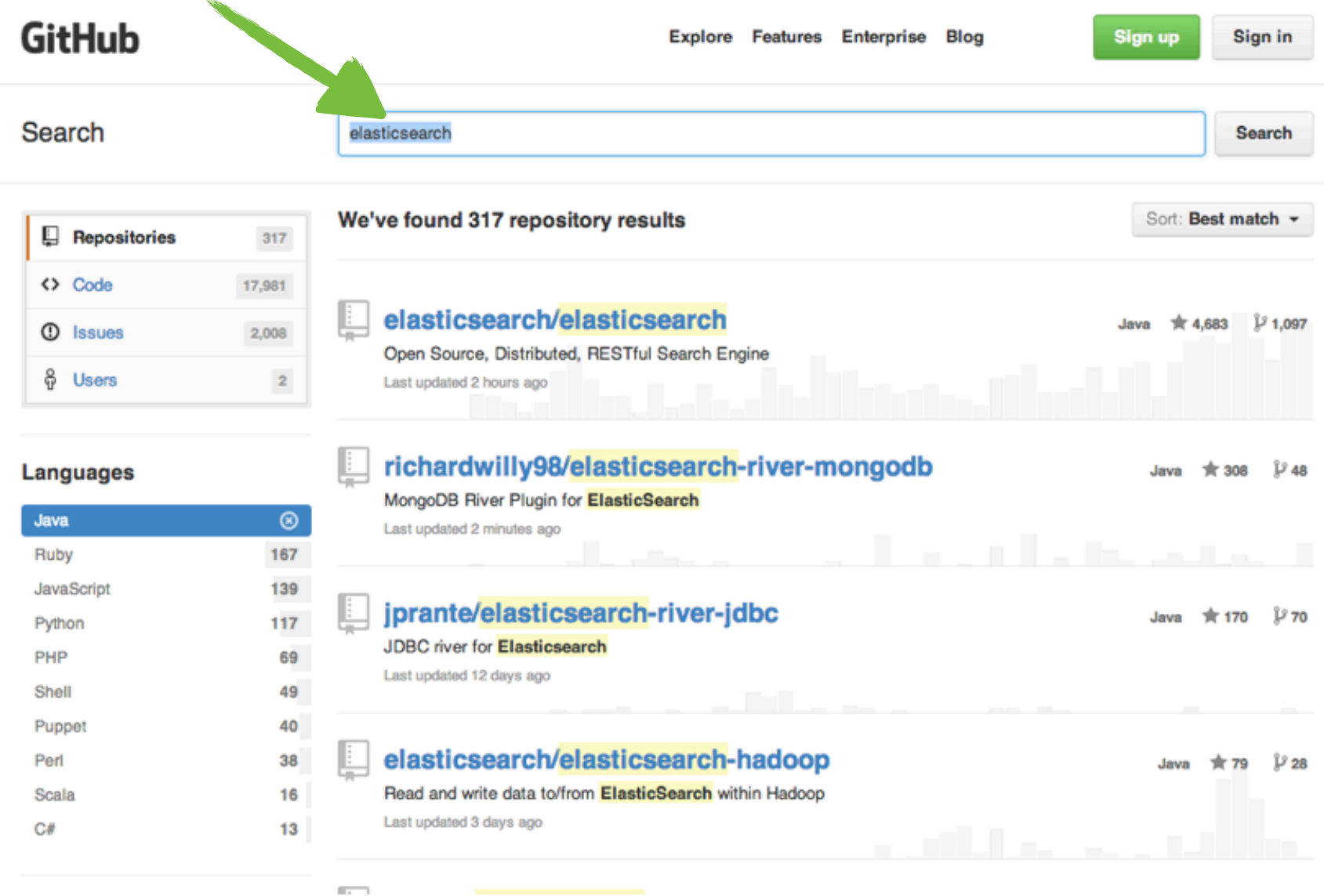

#### elasticsearch.

#### Structured search

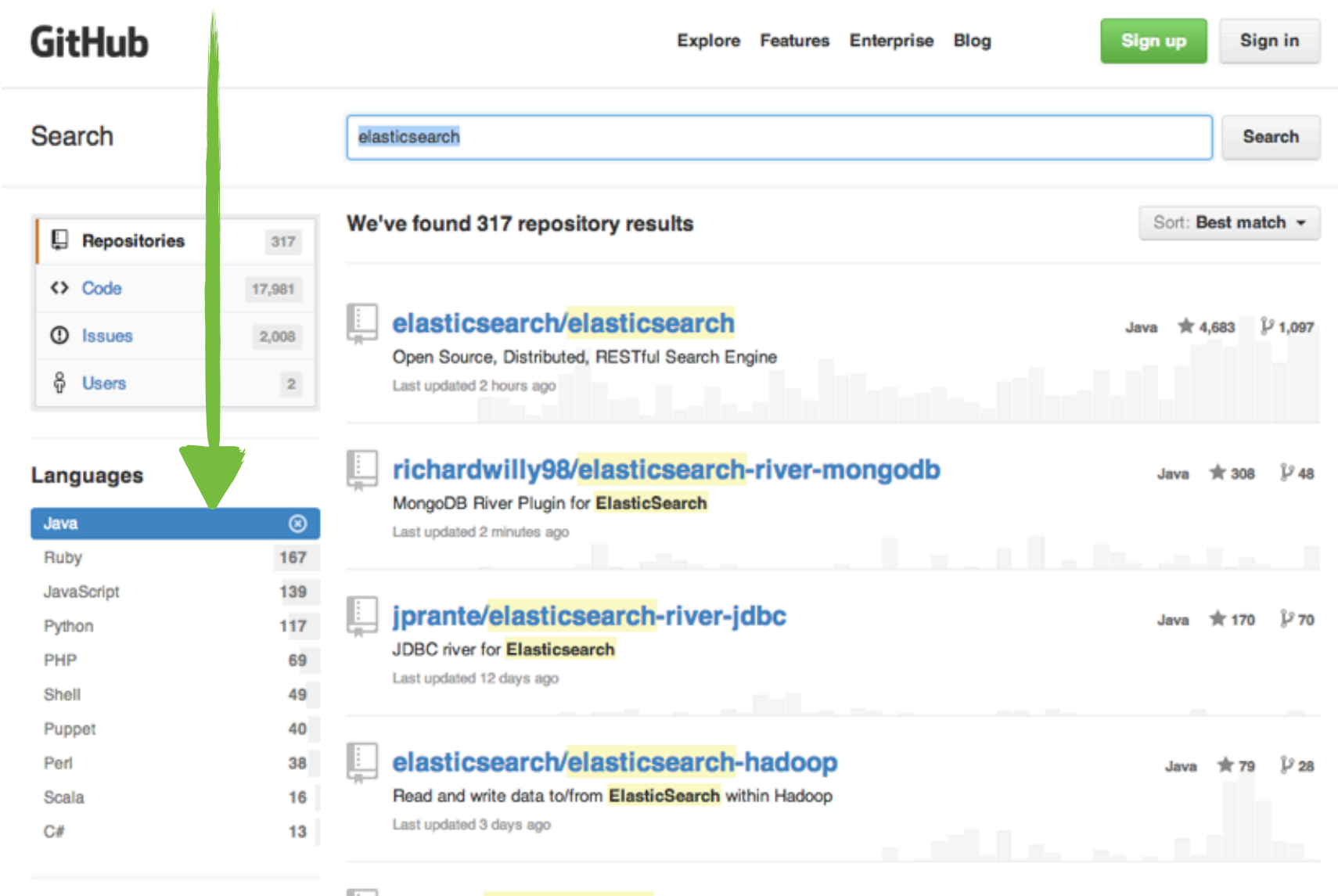

#### elasticsearch.

#### Enrichment

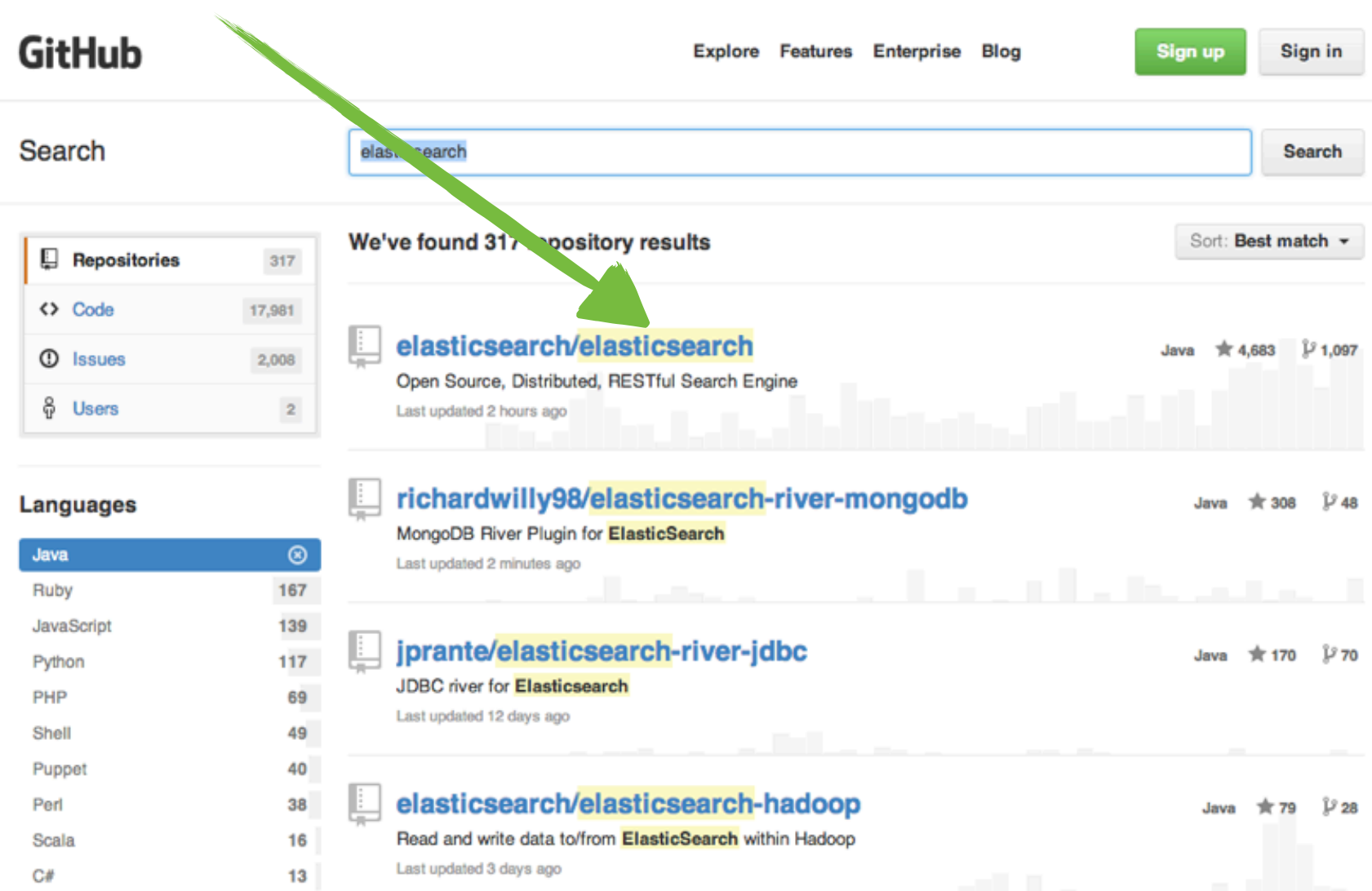

elasticsearch.

Copyright Elasticsearch 2013. Copying, publishing and/or distributing without written permission is strictly prohibited

 $\overline{a}$ 

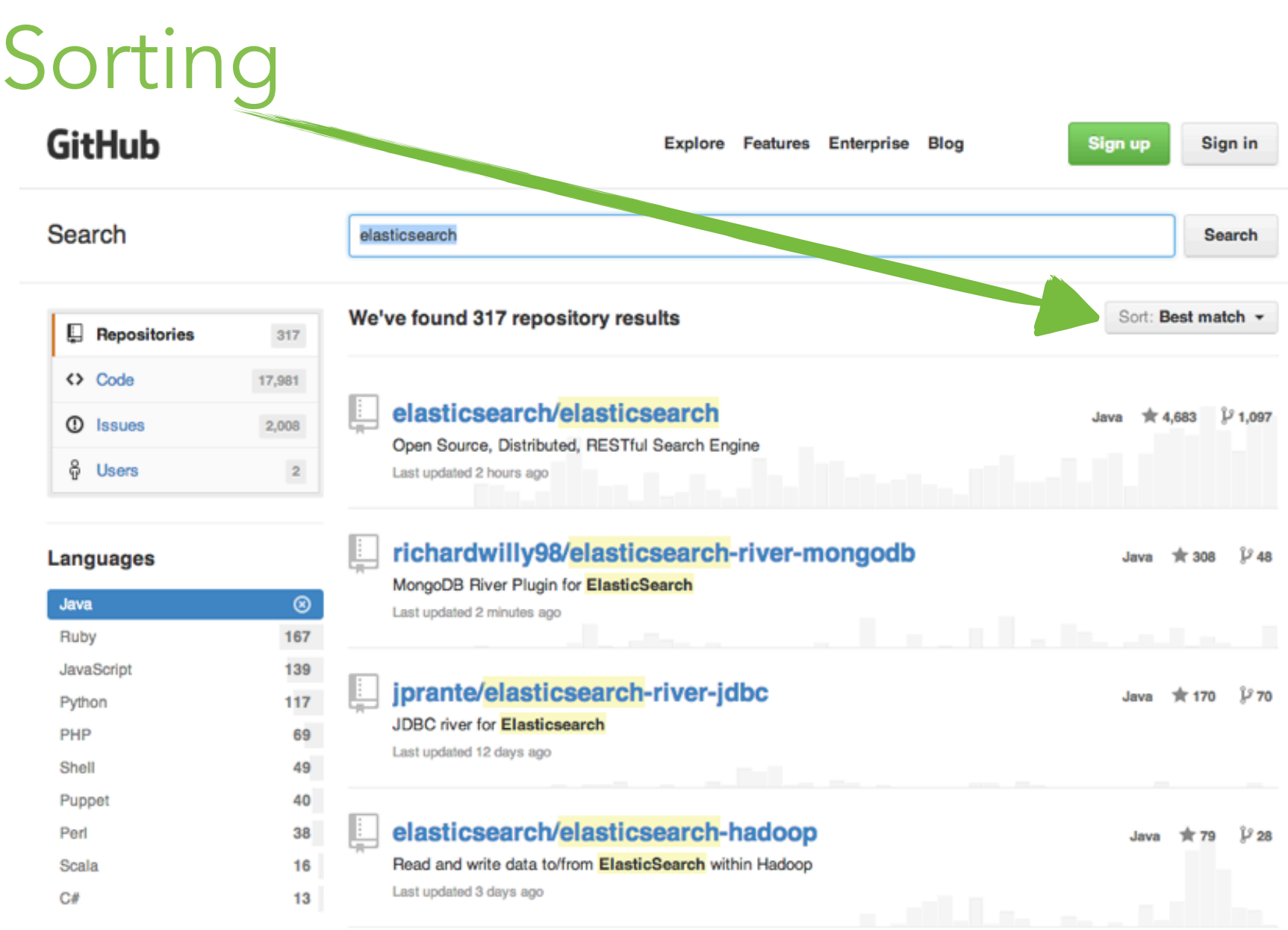

elasticsearch.

Copyright Elasticsearch 2013. Copying, publishing and/or distributing without written permission is strictly prohibited

 $\overline{a}$ 

#### Pagination

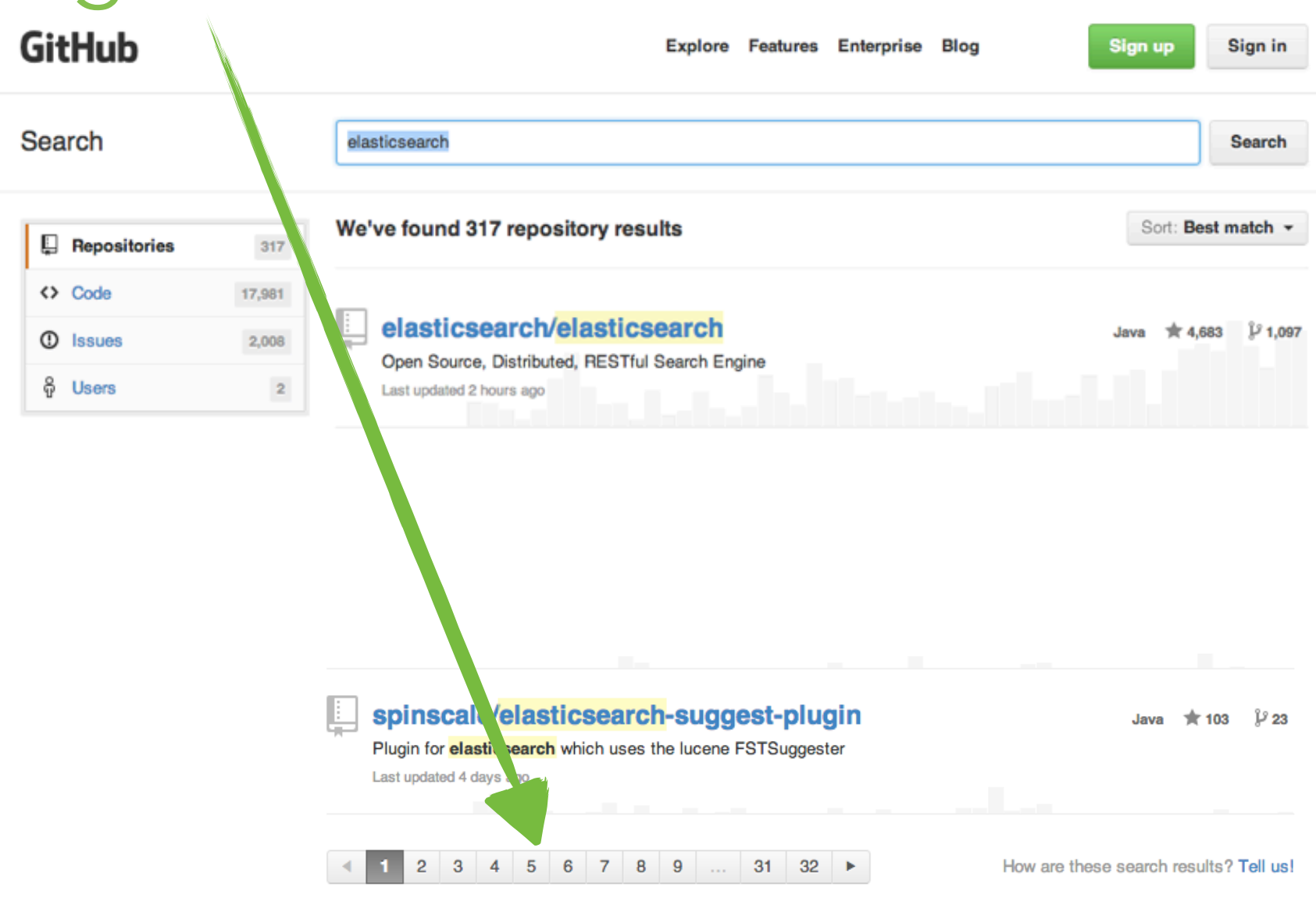

elasticsearch.

#### Aggregation

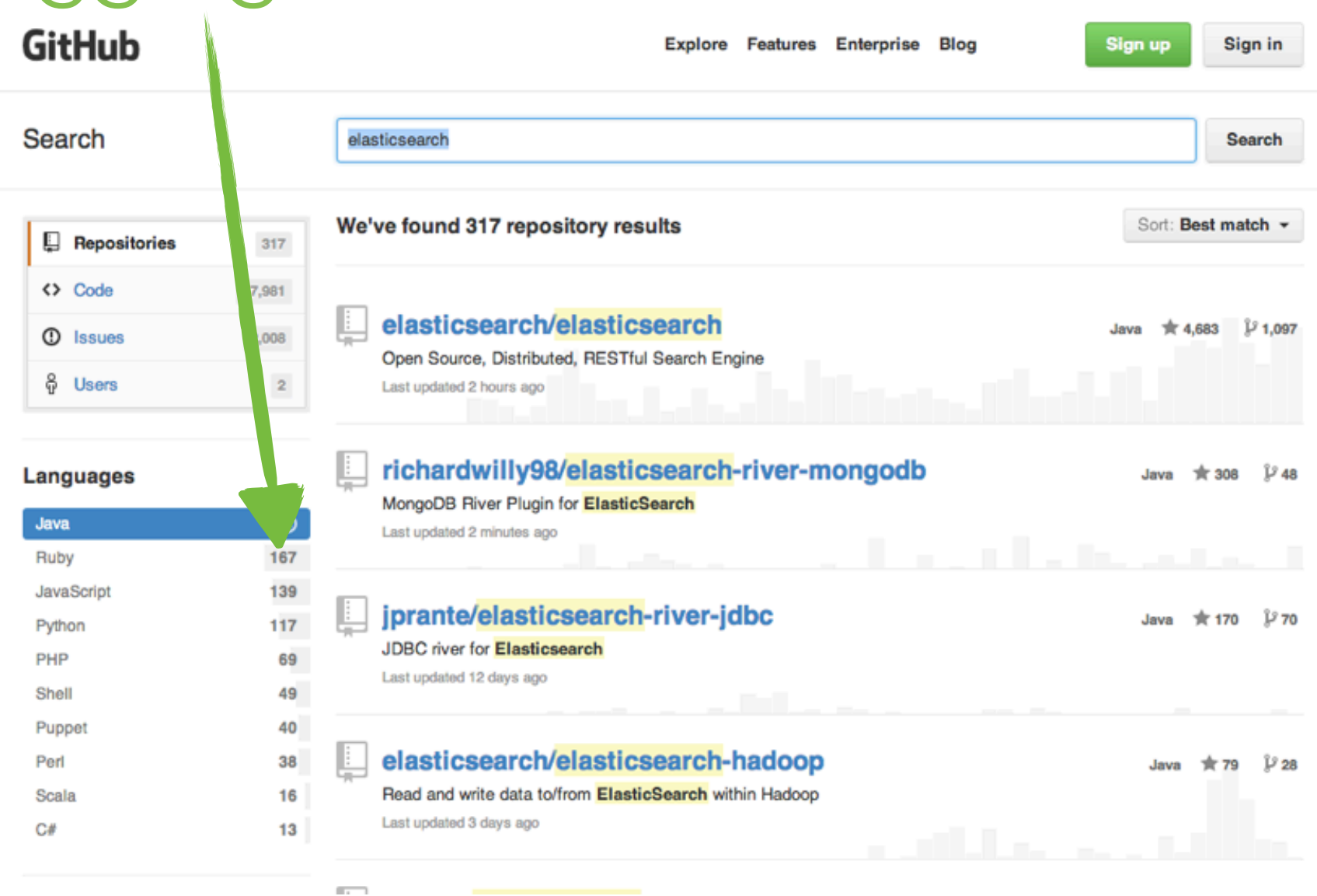

elasticsearch.

# Suggestions

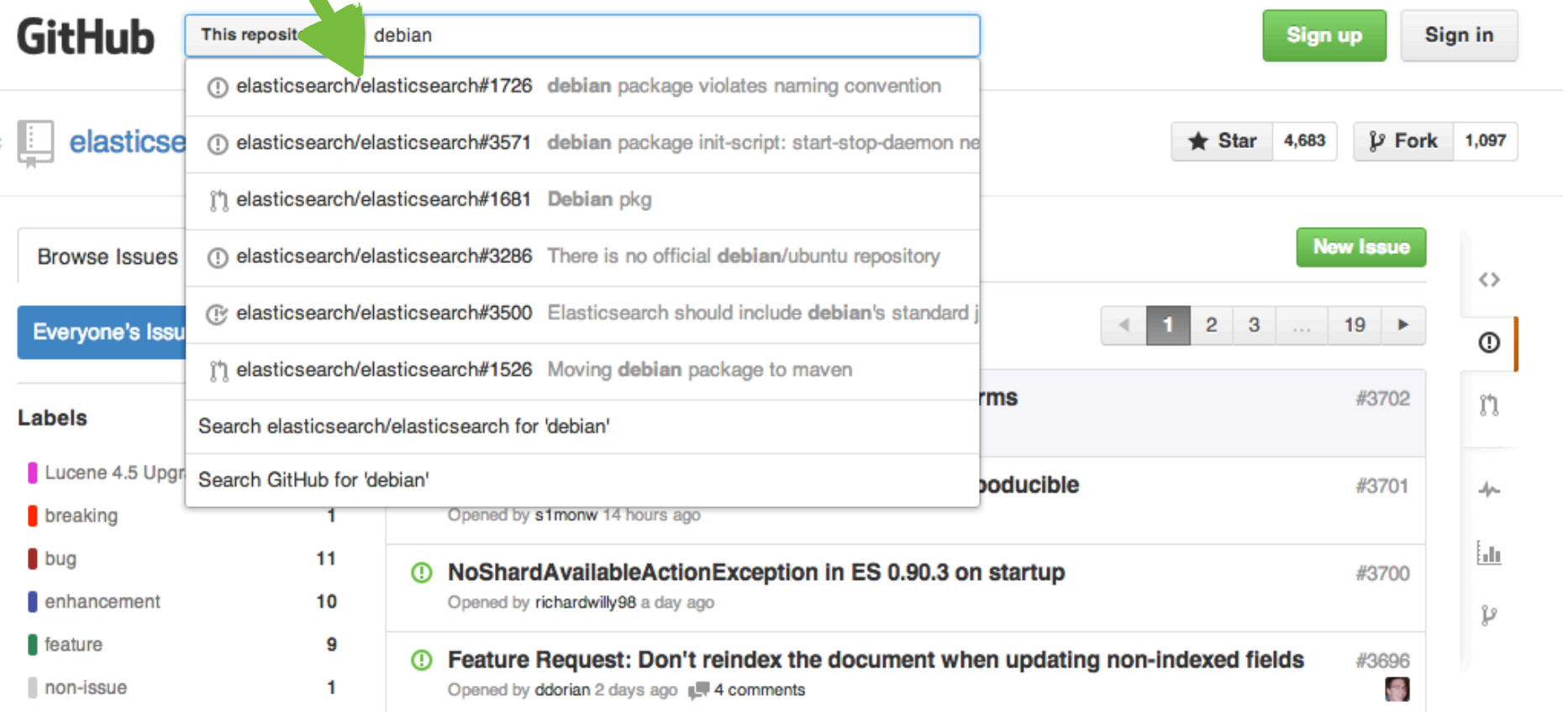

#### elasticsearch.

#### Introduction

#### Elasticsearch in 10 seconds

- Schema-free, REST & JSON based distributed document store
- Open source: Apache License 2.0
- Zero configuration

• Used by github, mozilla, soundcloud, stack overflow, foursquare, fog creek, stumbleupon

elasticsearc

#### Zero configuration

- \$ wget https://download.elasticsearch.org/...
- \$ tar -xf elasticsearch-0.90.5.tar.gz
- \$ ./elasticsearch-0.90.5/bin/elasticsearch -f
- ... [INFO ][node][Ghost Maker] {0.90.5}[5645]: initializing ...

elasticsearch.

#### Index & search data

```
curl	-X	PUT	localhost:9200/products/product/1	-d	'
\{		"created_at"	:	"2013/09/05	15:45:10",
  		"name"	:	"Macbook	Air",
  "price" : \{				"net"	:	1699,
    				"tax"	:	322.81,
		}
}'
```
curl -X GET 'localhost:9200/products/product/\_search?q=macbook'

elasticsearch.

- Replication: Data duplication Read scalability Removing SPOF
- Sharding: Data partitioning Split logical data over several machines Write scalability Control data flows

Copyright Elasticsearch 2013. Copying, publishing and/or distributing without written permission is strictly prohibited

elasticsearc

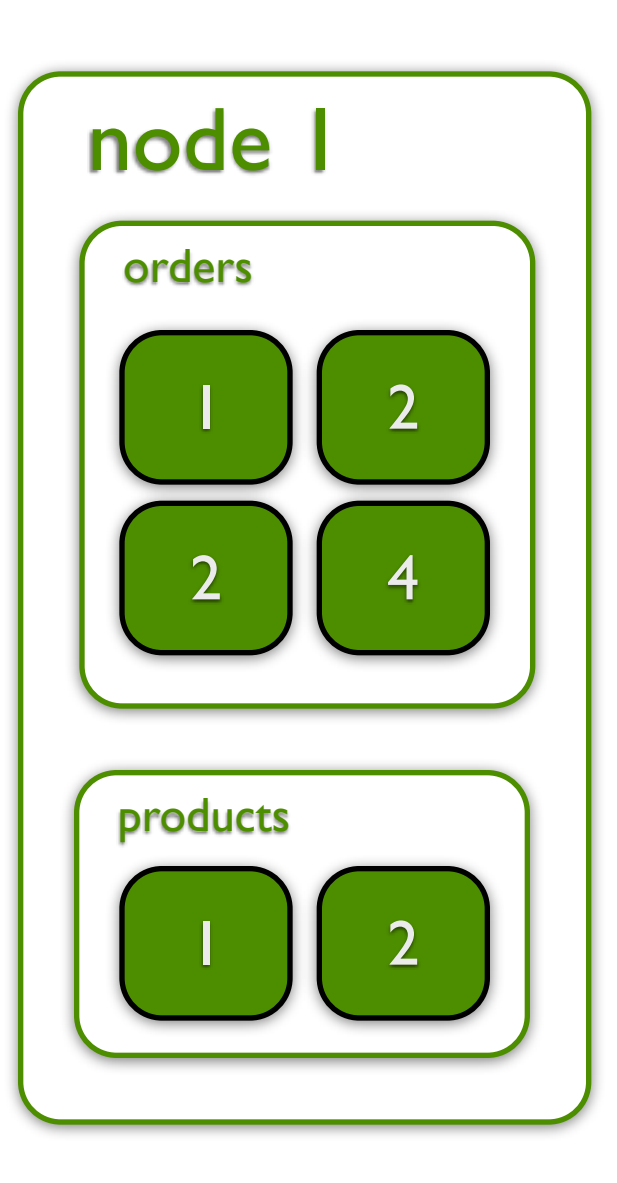

curl -X PUT localhost:9200/orders -d '**{** "settings.index.number\_of\_shards" : 4 "settings.index.number\_of\_replicas" : 1 **}**'

curl -X PUT localhost:9200/products -d '**{** "settings.index.number\_of\_shards" : 2 "settings.index.number\_of\_replicas" : 0 **}**'

#### elasticsearch.

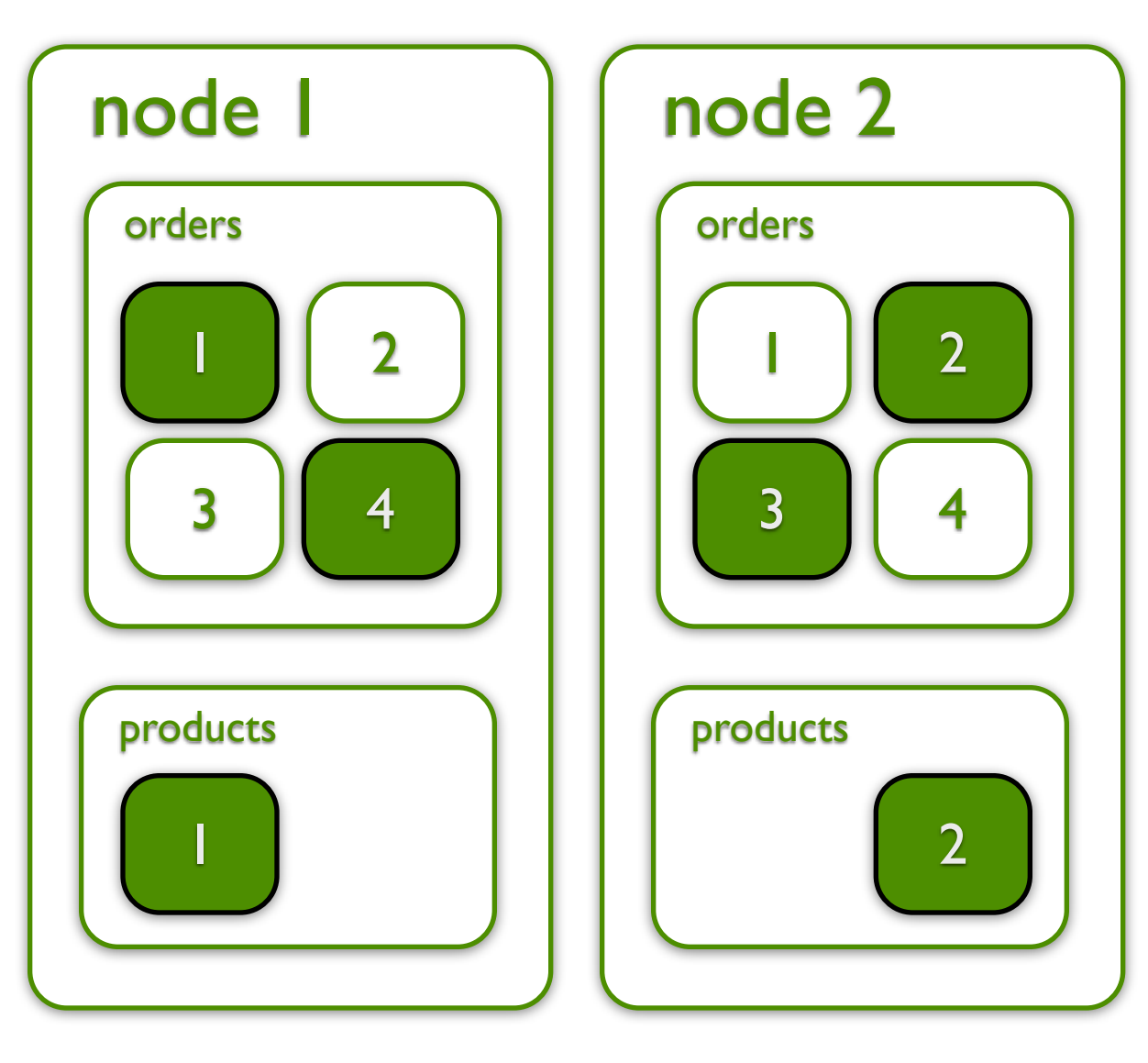

Copyright Elasticsearch 2013. Copying, publishing and/or distributing without written permission is strictly prohibited

#### elasticsearch.

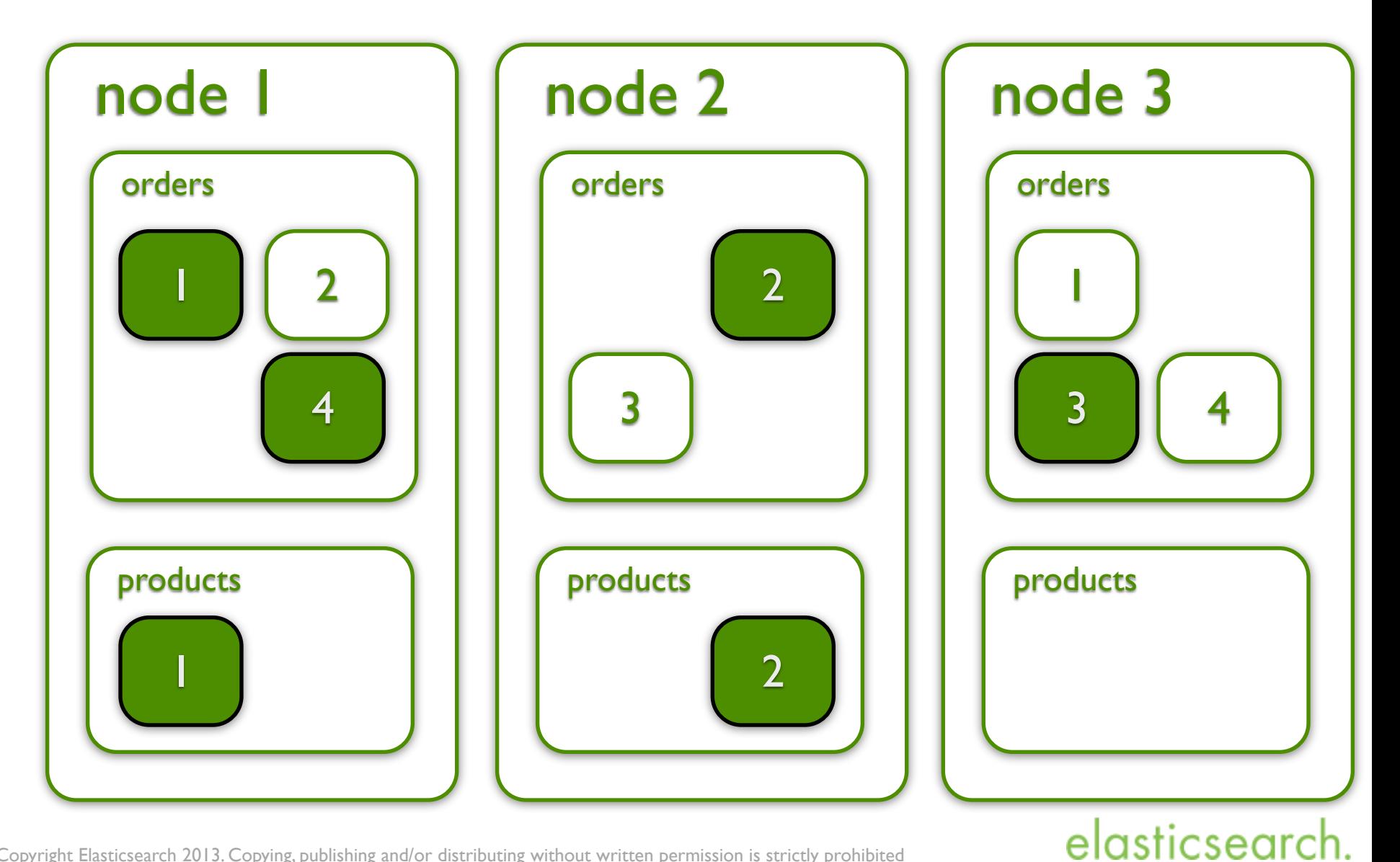

#### Ecosystem

- Plugins
- Clients for many languages Ruby, Python, PHP, Perl Javascript, Scala, Clojure
- Kibana & Logstash
- Hadoop integration

elasticsearc

#### From data<br>to infor **the information**

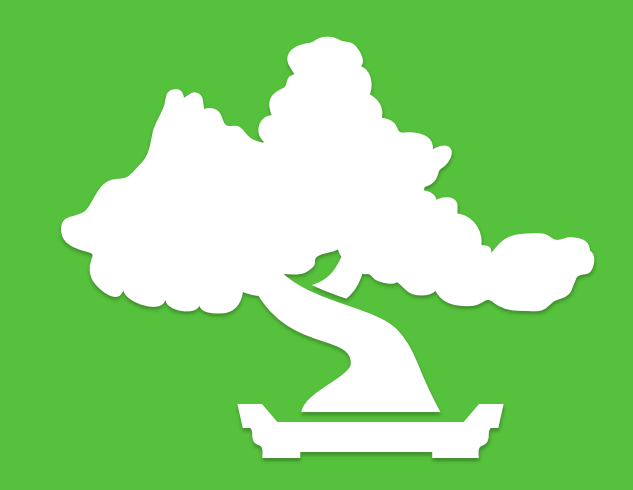

#### What is data?

• Whatever provides value for your business

elasticsearc

• Domain data

Internal: Orders, products External: Social media streams, email

• Application data Log files **Metrics** 

- How many orders were created?
- How many orders were created in the last month?
- How many orders were created every day in the last month?
- What is the average revenue per shopping cart?
- What is the average shopping cart size per order (EUR or #items)? Per hour?

elasticsearc

#### Order as JSON

```
curl	-X	PUT	localhost:9200/orders/order/1	-d	'
{
  		"created_at"	:	"2013/09/05	15:45:10",
  "items" : [				...
		]
  		"total"	:	245.37
}'
```
Copyright Elasticsearch 2013. Copying, publishing and/or distributing without written permission is strictly prohibited

#### elasticsearch.

- How many orders were created? Count
- How many orders were created in the last month?

curl -X GET http://localhost:9200/orders/order/\_count

- What is the average revenue per shopping cart?
- What is the average shopping cart size per order (EUR or #items)? Per hour?

elasticsearch

- How many orders were created?
- How many orders were created in the last month? filter & count
- How many orders were created every day in the last month?

elasticsearch.

```
• What is the average revenue per shopping 
rete": "2013/09/01",
\left\{\frac{1}{2}, \frac{1}{2}, \frac{1}{2},curl -X GET http://localhost:9200/orders/order/_count -d '{
     "range": \{				"created_at":	{
              						"lt":		"2013/10/01"
				}
		}
}'
```
- How many orders were created?
- How many orders were created in the last month?
- How many orders were created every day in the last month?
- the last month?<br>• What is the average revenue per shopping cart? count/day
- What is the average shopping cart size per order (EUR or #items)? Per hour?

elasticsearc

```
curl -X GET http://localhost:9200/orders/order/_search -d '{<br>"facets": {
\blacksquare created : {<br> \blacksquare date_histogram" : \ \{month?" : "create"<br>"interval" : "1d"
• How many orders were created every day in 
						"facet_filter"	:	{
the last months months months in the last months in the last months in the last months in the last months in the last months in the last months in the last months in the last months in the last months in the last months in
\frac{1}{\sqrt{1}} is the average revenue per shopping \frac{1}{\sqrt{1}} is the average revenue per shopping \frac{1}{\sqrt{1}} is the average revenue per shopping \frac{1}{\sqrt{1}} is the average revenue per shopping \frac{1}{\sqrt{1}} is the avera
      cart \mathbb{R}^2\left\{\begin{array}{c} 1 \end{array}\right\}		"facets":	{
      "created": {
             "field" : "created_at",
          						},
             "range": \{												"gte":	"2013/09/01",
										}
								}
						}
				}
		}
}'
                                                                   count/day
                                                                   filter
```
elasticsearch.

- How many orders were created?
- How many orders were deated:<br>• How many orders were deated the last month?
- month:<br>• How many orders were **Scripting** the last month
- the last months are stats. cart?
- What is the average shopping cart size per order (EUR or #items)? Per hour?

Copyright Elasticsearch 2013. Copying, publishing and/or distributing without written permission is strictly prohibited

#### elasticsearc

```
curl -X GET http://localhost:9200/orders/order/_search -d '{<br>"facets": {
example in the last of the last of the last state in the last \mathcal{L} is a last \mathcal{L} is a last \mathcal{L} is a last \mathcal{L} is a last \mathcal{L} is a last \mathcal{L} is a last \mathcal{L} is a last \mathcal{L} is a last \mathcal{L}month?"" range": {<br>"created"
 • How many orders were created every day in 
scripting
      the last month \mathcal{L}\blacksquare \blacksquare \blacks\}\mathcal{F}		"facets":	{
       "avg revenue": {
                  "created at": {
                      												"gte":	"2013/09/01",
                      												"lt"	:	"2013/10/01"
										}
								}
           						},
               "script" : "doc[\u0027total\u0027].value * 0.1 + 2"						}
				}
		}
}'
                                                                       filter
                                                                       stats
```
elasticsearch.

- How many orders were created? • How many orders were created?<br>• How many orders were created in the last
	- month?
- month?<br>• How many orders were created Yvery day in the last month? stats
- What is the average revenue per shopping cart? per hour
- What is the average shopping cart size per order (EUR or #items)? Per hour?

elasticsearc

### From data<br>to visua **the visualization**

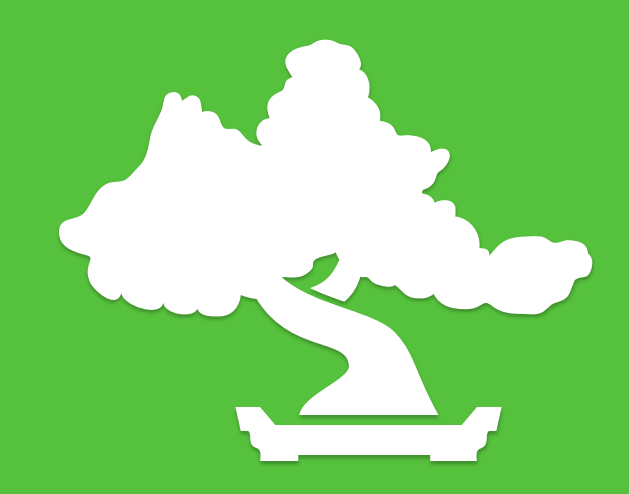

#### From numbers to simplicity

• JSON is not a management compatible notation

• Writing your own visulization app for all the different data is tedious

elasticsearch

• Enter Kibana!

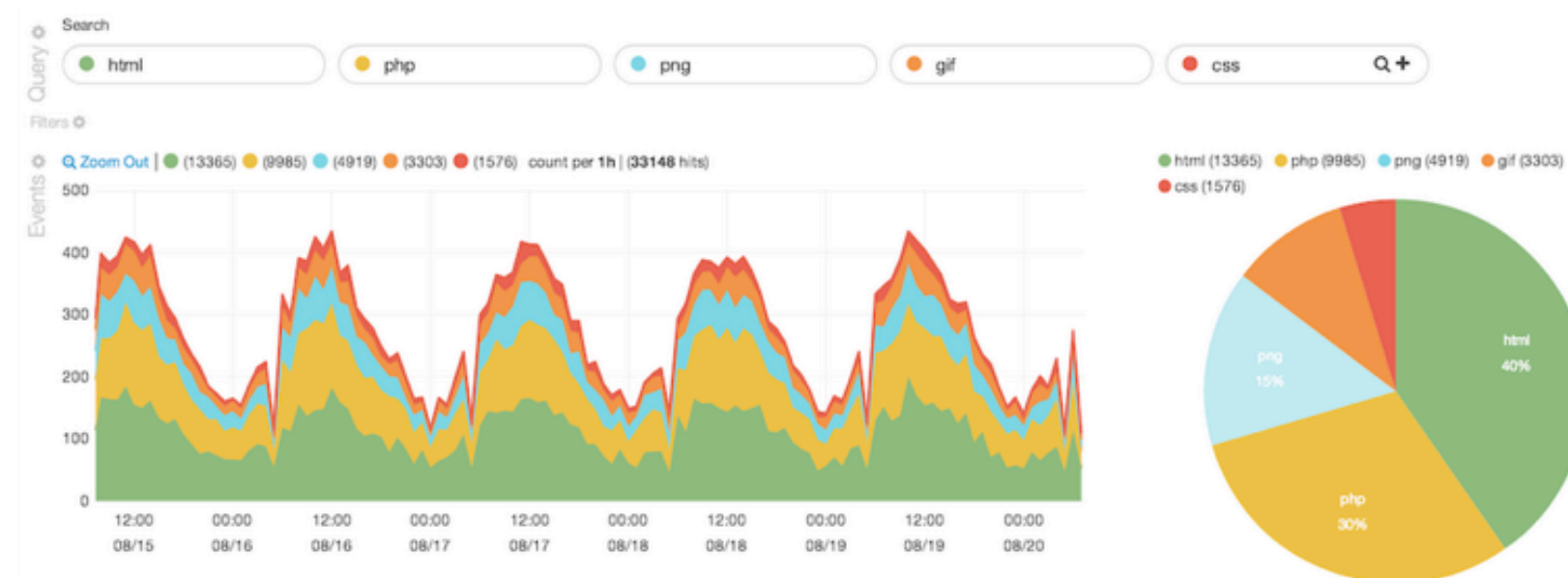

0 to 105 of 525 available for paging

table 0-30

→

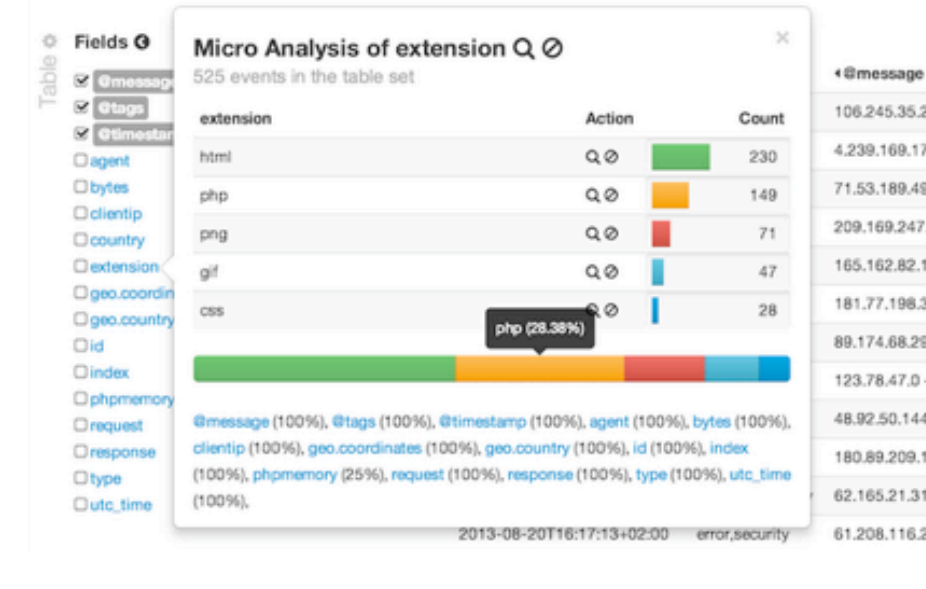

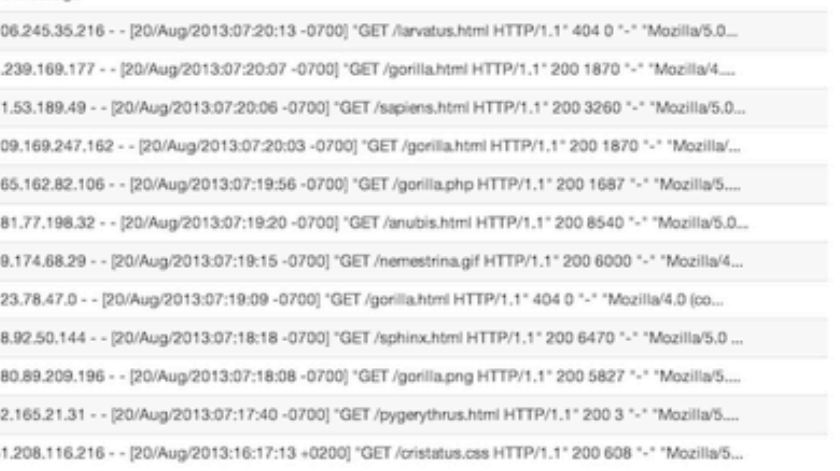

#### elasticsearch.

Other values

20582

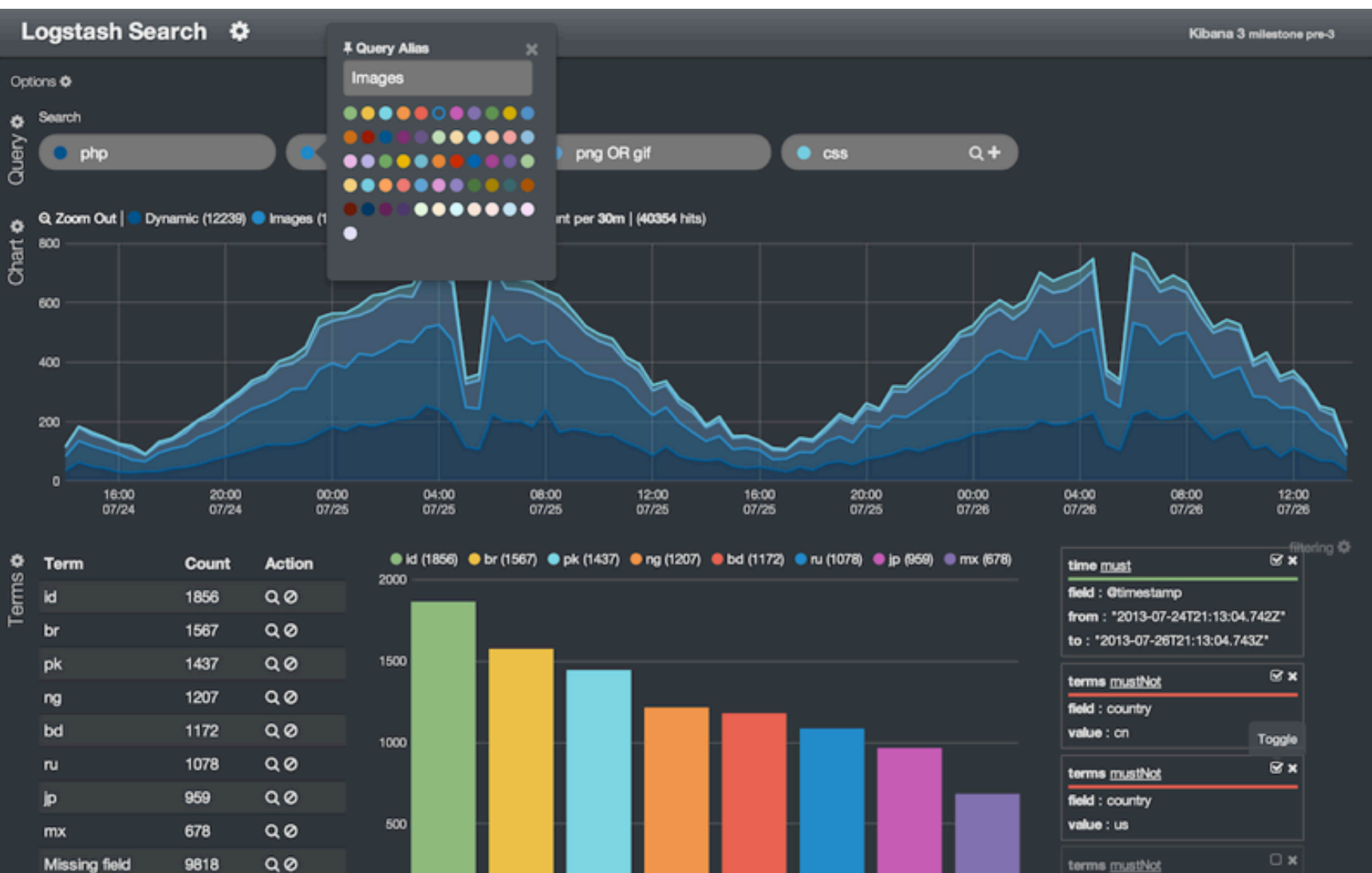

field : country value : id

#### elasticsearch.

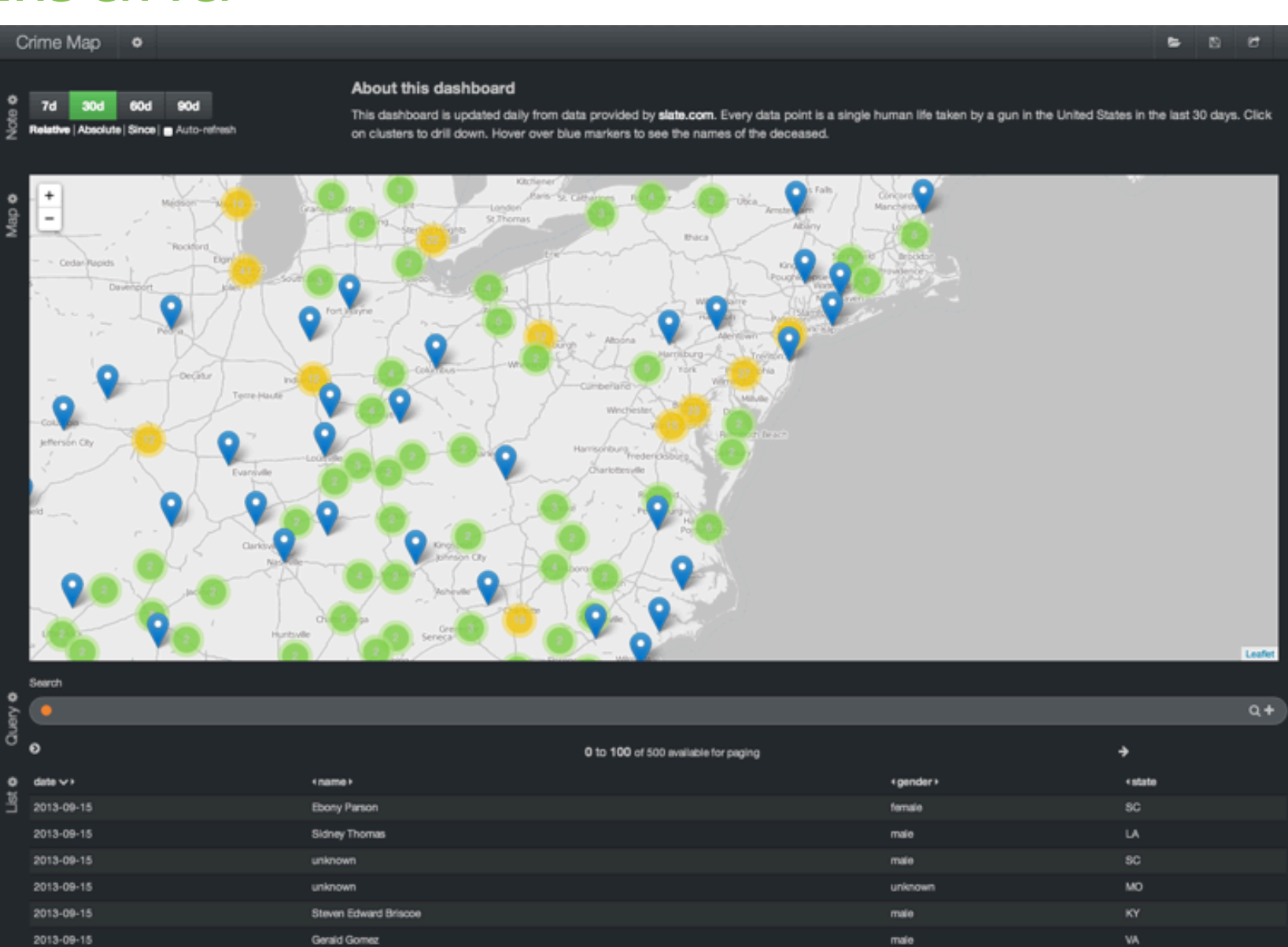

elasticsearch.

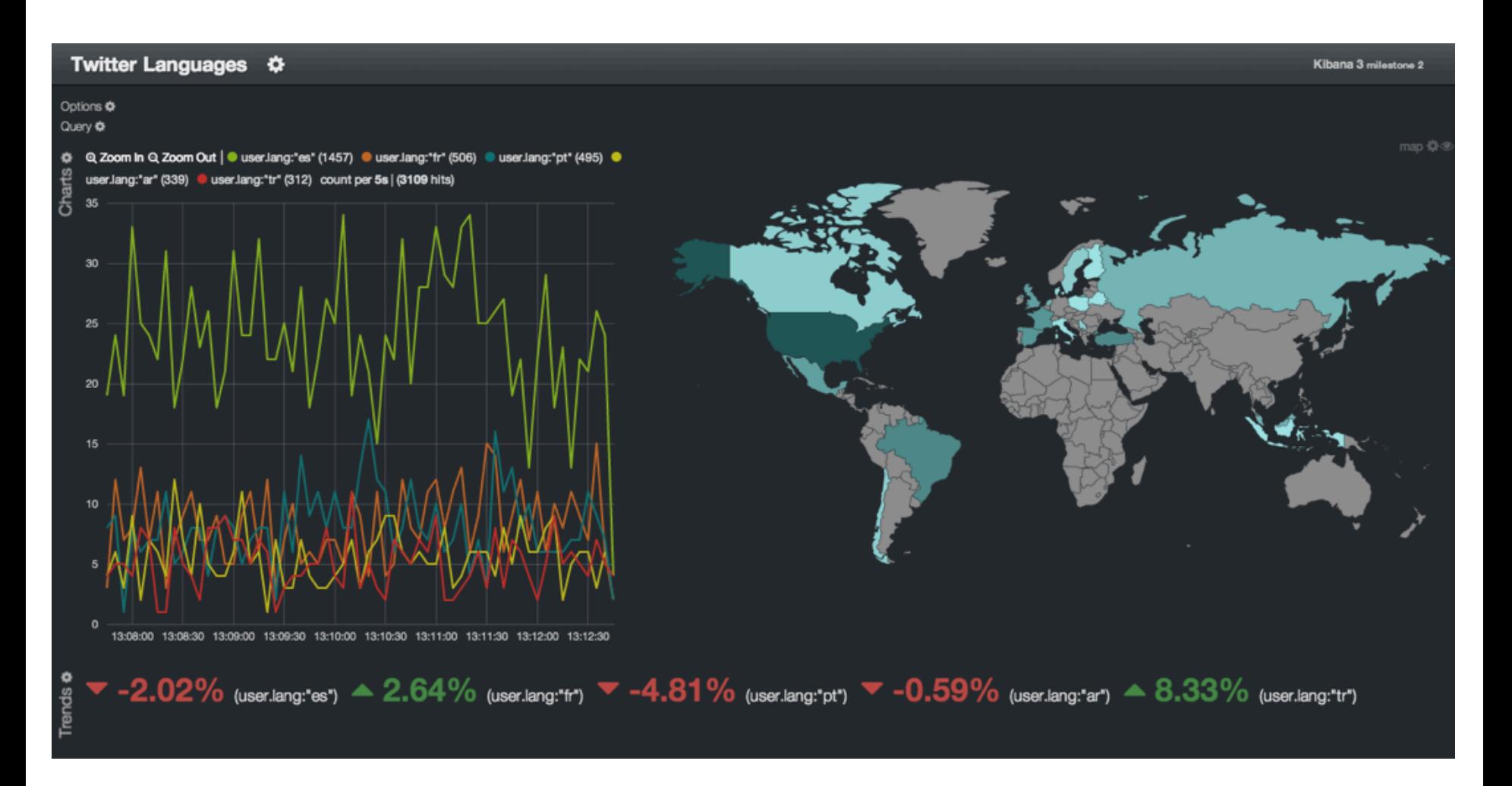

elasticsearch.

#### From data<br>to notif **notification**

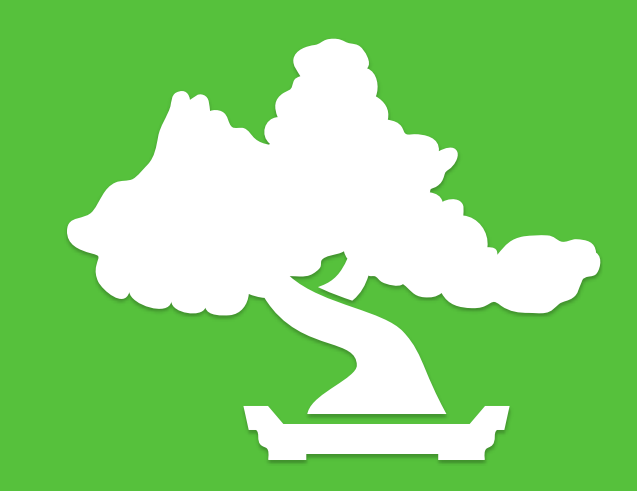

#### Houston, we have a problem!

- The average response time of your payment API just increased over 2 seconds over the last 15 minutes
- A credit card fraud detection kicks in
- Visits are exploding after the television commercial
- The "win-a-car" voucher has reached its usage limit
- Memory usage exceeds physical memory

elasticsearch

#### Meet the metrics library!

• Measure inside your application

- Gauges, Timers, Counters, Meters, Histograms
- Healthchecks

• Report to elasticsearch

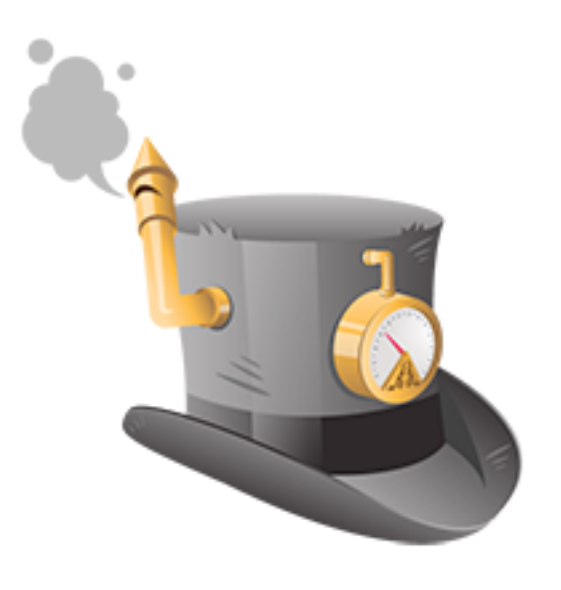

elasticsearc

#### Meet the metrics library!

MetricRegistry metrics **= new** MetricRegistry**();**

Meter requestsMeter **=** metrics.meter**(**"incoming-http-requests"**);**

elasticsearch.

```
//	in	your	app	code
requestsMeter.mark(1);
```

```
Timer responses = metrics.timer("responses"));
```

```
Timer.Context context = responses.time();
try {
     // etc;
     return "OK";
} finally {
     context.stop();
}
```
#### Metrics elasticsearch reporter

• Reports from your application into elasticsearch

• Uses HTTP, no elasticsearch dependency

elasticsearc

• Realtime notification via percolation Sent an email, a pager alert or a MQ message

#### Percolation

- Normal: Index documents, run queries
- Percolator: Register queries, run against documents

• Use-case: Price agent, contextual ads, classification before indexing (geo, tag, categorization), metrics

elasticsearc

### Percolation support

```
ElasticsearchReporter reporter =
    				ElasticsearchReporter.forRegistry(registry)
         								.percolateNotifier(new	PagerNotifier())
         								.percolateMetrics(".*")
         								.build();
reporter.start(60,	TimeUnit.SECONDS);
```
**public class PagerNotifier implements** Notifier **{**

```
		@Override
  		public void notify(JsonMetric	metric,	String	id) {
    				//	send	pager	duty	here
		}
```
elasticsearch.

Copyright Elasticsearch 2013. Copying, publishing and/or distributing without written permission is strictly prohibited

**}**

### Cockpit - Sample App

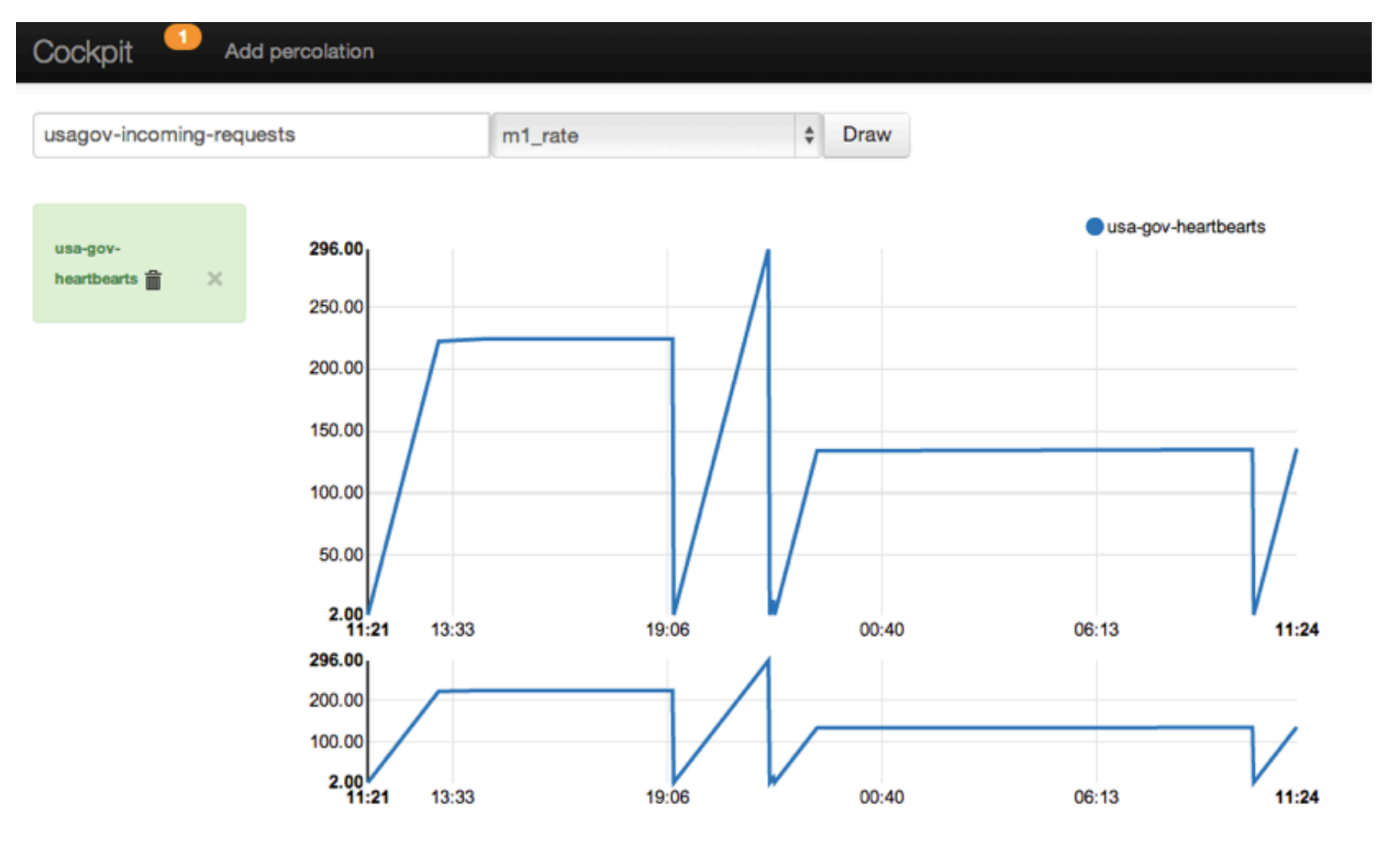

#### elasticsearch.

### From data to insight

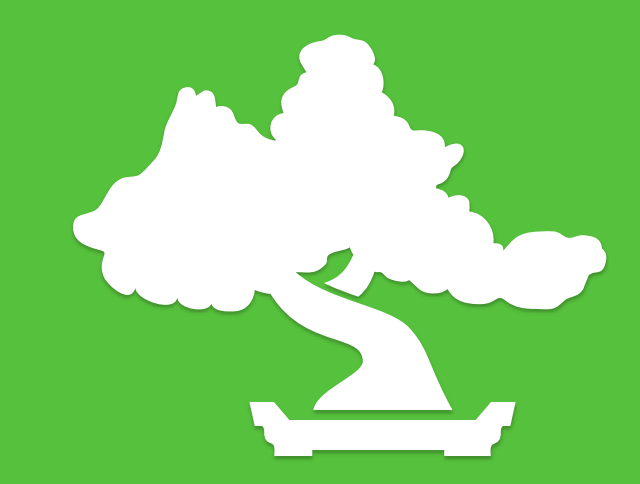

#### Know it all!

• Long term data required (index everything!)

elasticsearc

- Visualization is a great start
- Deep insight into your data required Know your data

Know your data format

Concrete questions with lots of dimensions

## Aggegrations

- aka: composable facets
- Take the output of a facet operation
- Use it as an input of another facet operation

• Remember: What is the average shopping cart value per order per hour?

elasticsearc

### Aggegrations

```
curl -X GET 'http://localhost:9200/orders/order/_search' -d '{
"aggs" : \{				"avg_shopping_cart_per_hour"	:	{
       "filter" : \{"range": \{"created at": {
              												"gte":	"2013/09/01",
              												"lt"	:	"2013/10/01"
										}
								}
       						},
       "date_histogram" : {
         								"field"	:	"created_at",
         								"interval"	:	"1h"
       						},
       "aggregations" : {
         "avg" : { "avg" : { "field" : "total" } }
						}
}	}	}'
```
elasticsearch.

### Aggegrations

```
curl -X GET 'http://localhost:9200/orders/order/_search' -d '{
"aggs" : \{				"avg_shopping_cart_per_hour"	:	{
      "filter" : \{"range": \{"created at": {
             												"gte":	"2013/09/01",
             												"lt"	:	"2013/10/01"
										}
								}
      						},
       "histogram" : \{"script" : "doc[\u0027created_at\u0027].date.hourOfDay",
      						},
      "aggregations" : {
         "avg" : { "avg" : { "field" : "total" } }						}
}	}	}'
```
elasticsearch.

### Ask complex questions

#### • Product pageviews

Sum of page views per price range including price statistics (min/max/avg/sum/count)

#### • Geo location

Physical store: Home of buyers per weekday combined with money spent

• Protip: Reduce memory consumption using probalistic data structures, losing precisionelasticsearch.

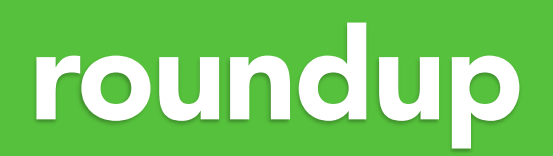

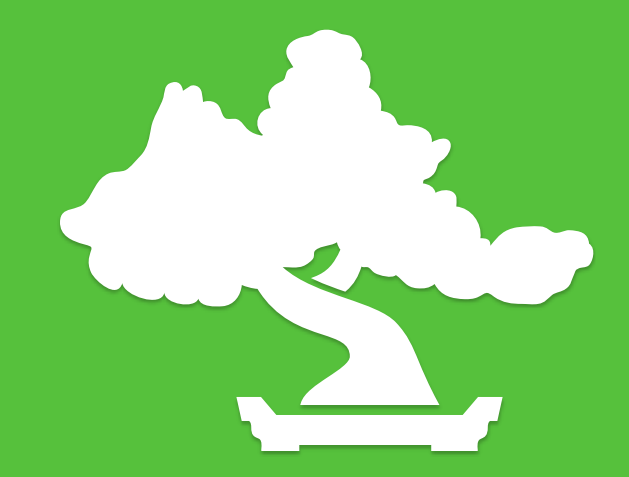

#### Roundup

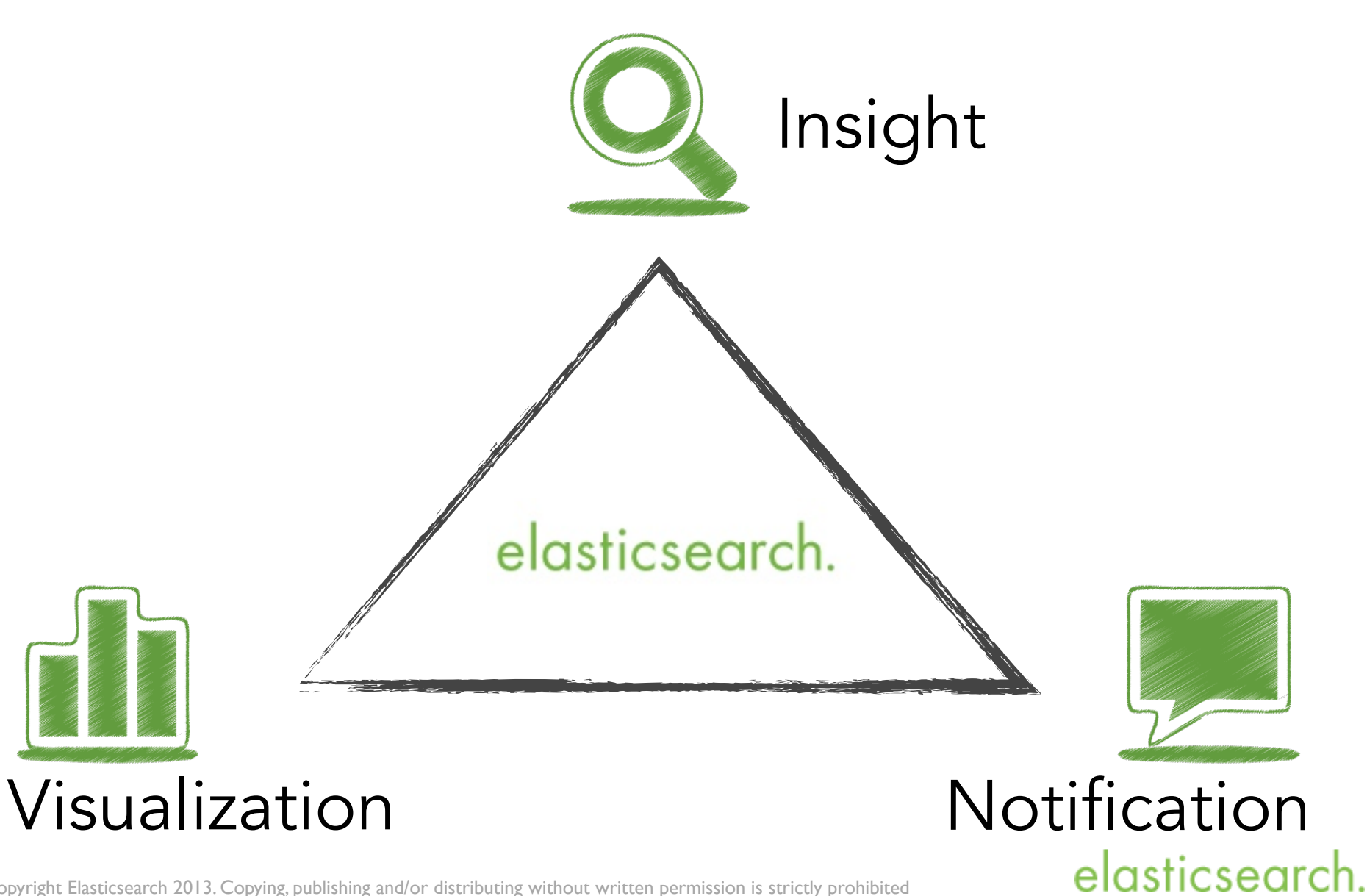

Thanks for listening!

We're hiring <http://www.elasticsearch.com/about/jobs>

#gotoaar #elasticsearch

Alexander Reelsen @spinscale [alexander.reelsen@elasticsearch.com](mailto:alexander.reelsen@elasticsearch.com)

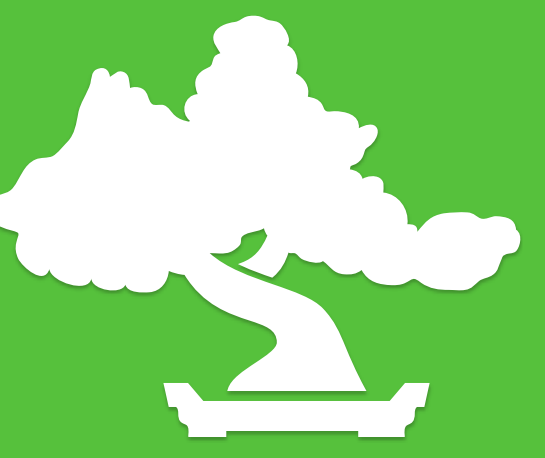

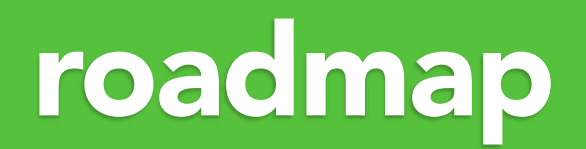

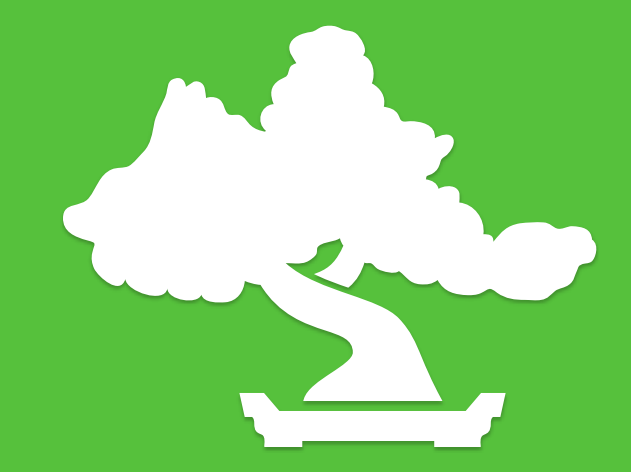

### Roadmap

• Elasticsearch 1.0

Distributed percolator (already in master)

**Aggregations** 

Snapshot/Restore

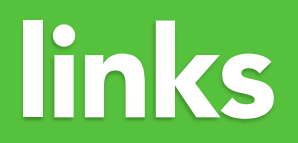

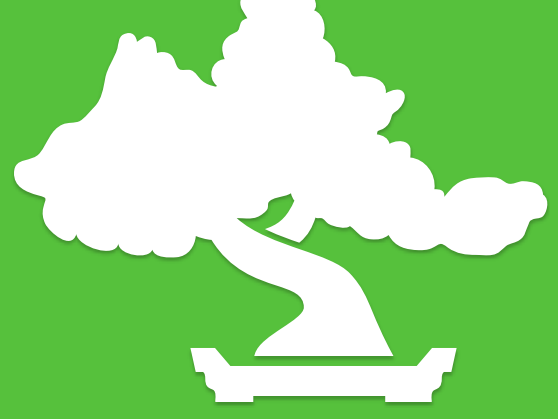

#### Links

• Elasticsearch

[http://www.elasticsearch.org](#page-57-0)

- Logstash <http://logstash.net>
- Kibana

<http://three.kibana.org>

• elasticsearch-metrics-reporter [https://github.com/elasticsearch/metrics-elasticsearch-](https://github.com/elasticsearch/metrics-elasticsearch-reporter-java)

elasticsearch

[reporter-java](https://github.com/elasticsearch/metrics-elasticsearch-reporter-java)

#### <span id="page-57-0"></span>Links

#### • Clients

[http://www.elasticsearch.org/blog/unleash-the-clients](http://www.elasticsearch.org/blog/unleash-the-clients-ruby-python-php-perl/)[ruby-python-php-perl/](http://www.elasticsearch.org/blog/unleash-the-clients-ruby-python-php-perl/)

• Metrics

<http://metrics.codahale.com/>

• Aggregations

[https://github.com/elasticsearch/elasticsearch/issues/](https://github.com/elasticsearch/elasticsearch/issues/3300) [3300](https://github.com/elasticsearch/elasticsearch/issues/3300)

• Elasticsearch Hadoop integration <https://github.com/elasticsearch/elasticsearch-hadoop>

elasticsearch.

#### <span id="page-58-0"></span>Links

#### • Talk on probalistic data structures [http://www.infoq.com/presentations/scalability-data-](http://www.infoq.com/presentations/scalability-data-mining)

[mining](http://www.infoq.com/presentations/scalability-data-mining)

#### • Icons

<http://www.doublejdesign.co.uk/>

[http://www.iconarchive.com/](http://www.iconarchive.com)

elasticsearch